# <span id="page-0-0"></span>**Systèmes multicoeurs : Introduction**

### Alain MÉRIGOT

Université Paris Saclay

4. 0. 3.

# **Position du problème**

La loi de Moore indique un doublement du nombre de transistors tous les deux ans, et cela s'est traduit longtemps par une augmentation similaire de la puissance de calcul. "the free lunch"

L'amélioration des performances se faisait :

- **—** en augmentant la fréquence des processeurs
- **—** en améliorant les architectures des processeurs :
	- **–** pipeline,
	- **–** exécution dans le désordre, parallélisme d'instruction (superscalaires, VLIW),
	- **–** exécution spéculative,
	- **–** élargissement des chemins de données (8 bits, puis 16, 32, 64 et même 128 bits),
	- **–** parallélisme de données (SIMD)
	- **–** multithreading
	- **–** ajout de caches L1, puis L2, et même L3 dans les processeurs
	- **–** etc

Il s'avère que :

- **—** l'augmentation de fréquence se heurte au problème de la consommation. Doubler la fréquence revient à quadrupler la consommation (à cause de l'augmentation de tension qui accroit la fuite des transistors). Il est deux fois plus économique en puissance d'avoir deux processeurs que de doubler la fréquence d'un processeur (power wall)
- **—** il n'y a plus beaucoup de progrès architecturaux exploitables sur un processeur (ILP wall)<sup>1</sup>
- **—** la différence entre performances des mémoires et des processeurs ne fait que s'accroitre (memory wall)

### **Passage à un concept multicoeurs**

La continuité de la loi de Moore provient maintenant de l'utilisation de plusieurs processeurs sur un circuit.

<sup>&</sup>lt;sup>1</sup>ILP : Instruction level parallelism

Il existe actuellement de nombreux circuits intégrant un ou plusieurs processeurs multicoeurs, à la fois dans les processeurs généralistes et dans les systèmes embarqués.

Le nombre de processeurs peut actuellement atteindre quelques dizaines, voire quelques centaines, et la tendance est que le nombre de processeurs va s'accroitre.

Simultanément, on voit également une tendance à l'hétérogénéité des processeurs.

### **Les processeurs sont-ils tous identiques ?**

- **—** multicoeurs homogènes
- **—** multicoeurs hétérogènes (processeurs, + DSP, GPU, IP, etc)

### **Comment utilisent-ils la mémoire ?**

- **—** Chaque processeur a sa propre mémoire, mais les processeurs peuvent communiquer entre eux **Processeurs à mémoire distribuée**
- **—** Il existe une mémoire globale commune aux différents processeurs. **Processeurs à mémoire partagée**
- **—** Dans certains cas, situation intermédiaire : une partie de la mémoire est commune, mais chaque processeur a également une mémoire en propre.

### **Quels niveaux de parallélisme ?**

- **—** Parallélisme au niveau du bit : traitement bit à bit ou sur des mots de n bits ?
- **—** Parallélisme d'instructions : exécution parallèle d'instructions soit à l'exécution (superscalaire), soit à la compilation (VLIW)
- **—** Parallélisme de données : traitement simultané de plusieurs données par chaque instruction. Utilisation de concepts SIMD (single instruction, multiple data)
- **—** Parallisme de tâche : les différentes parties (threads, fonctions, etc) d'un programme sont exécutées simultanément par différents processeurs

En pratique, les multicoeurs actuels exploitent :

- **—** le parallélisme au niveau du bit (sur 16, 32 ou 64 bits)
- **—** le parallélisme d'instruction est très employé dans les processeurs d'usage général. Par contre, il est plus rarement utilisé dans sa version superscalaire dans les processeurs embarqués. On peut aussi trouver des architectures VLIW.
- **—** De nombreux processeurs intégrent des mécanismes SIMD permettant de calculer sur plusieurs données à la fois
- **—** Mais le parallélisme principal est au niveau des tâches. Il va être fortement influencé par le type de mémoire : distribuée ou partagée

Processeurs à mémoire distribuée : ce sont les plus simples à concevoir. Chaque processeur a une mémoire privée, et un réseau de communication permet aux processeurs d'échanger des informations. Problèmes :

- **—** Il faut un réseau de communication efficace
- **—** Les échanges d'informations sont réalisés dans le programme par des directives particulières.
	- **–** Grosse lourdeur de programmation
	- **–** Peu de réutilisation possible des programmes existants
	- **–** Mise au point difficile

Principal mécanisme logiciel utilisé : MPI (Message Passing Interface)

### **Processeurs à mémoire partagée.**

Tous les processeurs voient une grosse mémoire partagée par tous. Par contre chaque processeur va avoir son propre cache

La programmation est largement simplifiée. Il existe de nombreux environnements permettant de programmer efficacement ces processeurs : threads, OpenMP, etc...

Principales difficultés.

- **—** Réalisation d'un mécanisme rapide d'accès à la mémoire globale.
- **—** Cohérence des différents caches

... Les premiers systèmes à mémoire partagée n'avaient qu'un faible parallélisme (quelques processeurs), et la mémoire était vraiment commune et globale. On parle de **symmetric multiprocessors (SMP)**

Avec l'augmentation du nombre de processeurs, la tendance est de répartir la mémoire. Chaque processeur a sa propre mémoire, mais elle est accessible par tous. Par contre, l'accès à une donnée en mémoire locale est évidemment plus rapide que celui à une donnée dans la mémoire d'un autre processeur. On parle de **processeurs NUMA (non-uniform memory access)** Le placement optimal des données en mémoire est un des gros problèmes rencontrés.

Soit un algorithme à mettre en oeuvre sur un système paralléle. A partir d'une description du problème, il doit être possible de décrire la répartition des traitements sur les différents processeurs.

Cette mise en oeuvre doit prendre en compte les différents niveaux de parallélisation du problème:

- **—** parallélisme de tâches
- **—** parallélisme de données

Tout en respectant des dépendances entre calculs.

Exemple : soit à calculer  $S = A \times X + B \times Y$  où **A**, **B**, **S**, **X**, **Y** sont des vecteurs de taille  $n$  et où  $\times$  représente le produit point à point des éléments de deux vecteurs.

- 1 for(int  $i=0$ ; $i<$ n; $i+1$ )
- 2  $S[i] = A[i] \times X[i] + B[i] \times Y[i]$ ;

Une mise en oeuvre possible en trois tâches est la suivante, en utilisant des vecteurs de taille n S1 et S2:

- 1  $T_1$ : for(int i=0;i<n;i++) S1[i] = A[i] \* X[i] ;
- 2  $T_2$ : for(int i=0;i<n;i++) S2[i] = B[i] \* Y[i] ;
- 3  $T_3$ : for(int i=0;i<n;i++) S[i] = S1[i] + S2[i] ;

Les trois tâches  $T_i$  peuvent s'exécuter sur différents processeurs ou opérateurs spécialisés.

 $-$  Les tâches  $T_1$  et  $T_2$  sont indépendantes et peuvent être réalisées en parallèle (parallélisme de tâche).  $T_3$ , par contre dépend de  $T_1$  et  $T_2$ .

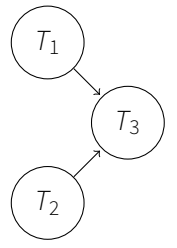

**—** Au sein de chaque tâche, les différents calculs sont indépendants. Les différents  $A[i] * X[i]$  peuvent être calculés indépendamment (parallélisme de données).

— De plus, la dépendance entre les tâches  $T_1$  et  $T_3$  (ainsi qu'entre  $T_2$  et  $T_3$ ) n'est que partielle.

On peut commencer à calculer  $S[0] = S1[0] + S2[0]$  dès que  $S1[0]$  et S2 [0] sont disponibles (sans attendre la fin complète des tâches  $T_1$  et  $T_2$ ). (Pipeline)

Ces différents niveaux de parallélismes peuvent être exploités pour une mise en oeuvre parallèle efficace de l'algorithme, à condition de respecter les dépendances.

Un langage de programmation comme le C n'est pas adapté à faire apparaître les dépendances (notamment à cause des effets de bord des fonctions). La parallélisation automatique à partir d'une description séquentielle est

encore un problème ouvert.

Existence de langages spécifiques permettant au programmeur d'exprimer le parallélisme.

ロトメ 倒 トメ 君 トメ 君 トー

Pour la programmation des systèmes multicoeurs, les modèles de calculs sont liés aux caractéritiques des architectures.

**Mémoire distribuée** : MPI message passing interface

## **Mémoire partagée** :

- **—** threads
- **—** openMP (open multiprocessors)

Suppose un ensemble de process coopérants.

Chaque process a sa propre mémoire (et peut avoir plusieurs threads).

MPI permet de spécifier la communications entre ces process

- Echanges de données
- synchronisation

MPI est une bibliothèque standardisée.

Très utilisé en calcul haute performance quand le nombre de coeurs est très important

Exemple : plus gros supercomputer actuel (2021) Summit (Oak Ridge) 2.41 **Mcoeurs** 

Egalement utilisé pour du calcul en grille (ensemble de calculateurs communicant par internet).

L'échange de données suppose :

- un des process envoie des informations
- un autre process reçoit les informations

Problèmes :

- Identifier les process
- Décrire les données
- Reconnaitre les messages
- Savoir si les opérations ont été effectuées

MPI a une notion de groupe et de contexte qui permet d'identifier les messages.

Les échanges sont basés sur des types de données simples (MPI INT, MPI DOUBLE, ...).

Le protocole MPI réorganise les octets si le boutisme des processeurs est différent.

Le protocole MPI permet d'assurer qu'aucun message n'est perdu, mais l'ordre n'est pas garanti. Un marqueur (tag) permet d'identifier et d'ordonner les messages.

Principales fonctions :

MPI\_Init A utiliser en début de programme MPI\_Finalize En fin de programme MPI\_Comm\_size Indique le nombre de process communicants MPI\_Comm\_rank Permet de donner à chaque process un numéro unique

Communications point à point : MPI\_Send Envoi un bloc de données à un autre process MPI\_Recv Reçoit un bloc de données

Communications collectives : MPI\_Scatter Envoi 1 vers N MPI Gather Envoi N vers 1

∢ ロ ▶ ∢ 御 ▶ ∢ 后 ▶ ∢ 后 ▶ ...

Exemple de programme MPI

```
# i n cl u d e <mpi.h>
11 \ldotsint main(int argc, char *argv[])
{
  char buff[BUFSIZE];
  int numprocs;
  int myid;
  int i:
  MPI_Status stat;
  MPI_Init(&argc,&argv);
  MPI_Comm_size(MPI_COMM_WORLD,&numprocs);
     // definit le nombre de process
  MPI_Comm_rank(MPI_COMM_WORLD,&myid);
    // chaque process a son id dans myid
  ...
```

```
if (myid == 0) // code du processeur 0
{
 for (i=1;i<numprocs;i++) // le proc. 0 envoie quelque chose aux autres
  {
   sprintf(buff, "Hello %d! ", i);
   MPI_Send(buff, BUFSIZE, MPI_CHAR, i, TAG, MPI_COMM_WORLD);
  }
 for (i=1;i<numprocs;i++) // et reçoit leur réponse
  {
   MPI_Recv(buff, BUFSIZE, MPI_CHAR, i, TAG, MPI_COMM_WORLD, &stat);
   printf("%d: %s\n", myid, buff);
  }
}
e l s e
 ...
```
∢ ロ ▶ ④ ♥ N ④ ≯ → ( ヨ ≯ ) 。

```
...
  else // code des autres processeurs
  {
   1/On recoit de 0MPI_Recv(buff, BUFSIZE, MPI_CHAR, 0, TAG, MPI_COMM_WORLD, &stat);
   // la donnée est dans buff. On peut la modifier
   \frac{1}{2} ...
   // et renvoyer le résultat à 0
   MPI_Send(buff, BUFSIZE, MPI_CHAR, 0, TAG, MPI_COMM_WORLD);
  }
 MPI_Finalize();
 return 0;
}
```
K □ ▶ K @ ▶ K 로 ▶ K 로 ▶ \_ 로 \_ K) Q Q @

Les **processus** correspondent à des activations différentes d'un ou plusieurs programme.

Chaque activation a

- **—** son propre contexte processeur (état des registres, PC),
- **—** et son propre contexte système (mémoire allouée, utilisateur, répertoire de travail, fichiers ouverts, etc)

Les différents processus sont entièrement indépendants.

La communication entre processus utilise des mécanismes particuliers mis en oeuvre par le système d'exploitation (signaux, pipes, sockets, mémoire partagée (shm), etc)

Les threads (ou fils d'exécution) sont lancés au sein d'un processus.

Tous les threads d'un processus partagent le même contexte système, et notamment la même mémoire. Seul leur contexte processeur est différent.

Tous les threads voient les modifications de l'état de la mémoire effectuées par tous les threads d'un même processus.

Aucun mécanisme de communication particulier n'est donc nécessaire.

Un thread  $\cdot$ 

- **—** Existe au sein d'un process et utilise ses ressources
- **—** A son propre flot d'exécution
- **—** Partage les ressources du process avec les autres threads
- **—** N'existe que tant que le process existe
- Les threads permettent :
- **—** de simplifier la programmation de programmes devant réagir à des requêtes (interface utilisateur, client-serveur, etc)
- **—** de masquer les temps d'attentes d'un monoprocesseur, s'il y a un support multithreads dans le processeur
- **—** de fournir un modèle utilisable à la fois sur un seul processeur et sur différents coeurs à mémoire partagée

Le mécanisme de *threads* le plus utilisé sont les *threads* Posix (**pthreads**) (Ansi/Ieee Posix 1003.1)

Une fois créés, le passage d'un thread à un autre peut :

- **—** Être géré par le le programme (threads coopératifs)
- **—** Être géré par le système en fonction des E/S, d'un quota de temps, etc (threads préemptifs, actuellement supportés par la plupart des systèmes).

Permet la gestion des threads (création, suppression, etc), la synchronisation (mutex)

<span id="page-27-0"></span>Gestion des threads

pthread create (thread, attr, start routine, arg) thread est un ID retourné par la fonction, attr permet de positionner des attributs spécifiques (taille de pile, priorité, etc), start routine est la fonction à exécuter,  $\arg \text{est}$  l'argument unique de la fonction.

pthread\_exit (status) status est la valeur renvoyée par le thread

pthread join (threadid, status) Attend la fin du thread threadid

pthread\_cancel (threadid) Termine le thread threadid

# <span id="page-28-0"></span>**Les pthreads (cont.)**

Problèmes liés à l'accès simultané à la mémoire

Les accès simultanés à la mémoire par des threads différents peuvent conduire à des résultats inprédictibles Exemple : 2 threads ajoutent une valeur à une variable globale (copiée dans un registre du processeur).

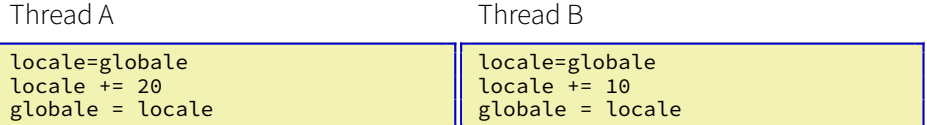

### **Exemple d'exécution**

initialement globale = 1000

Thread A

Thread B

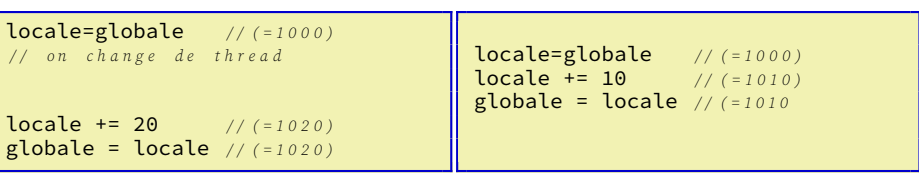

La mis[e à](#page-27-0) jour d'une variable globale peut conduire à [un](#page-29-0)[r](#page-27-0)[és](#page-28-0)[u](#page-29-0)[lta](#page-0-0)[t](#page-50-0) [i](#page-50-0)[nc](#page-0-0)[orr](#page-50-0)[ec](#page-0-0)[t.](#page-50-0)  $2990$ 

**A. MÉRIGOT (alain.merigot@u-psud.fr) [multicoeurs](#page-0-0) 29 / 51**

# <span id="page-29-0"></span>**Les pthreads (cont.)**

Ce problème est résolu par des mécanismes d'**exclusion mutuelle** On peut définir un verrou protégeant l'accès à une variable globale partagée. A un moment donné, un seul thread peut fermer (posséder) le verrou. L'accès au verrou des autres threads sera interdit. Une fois la modification de la variable partagée faite, le premier thread peut libérer le verrou.

pthread\_mutex

**pthread\_mutex\_t mutex** Déclaration du verrou

**pthread mutex init (mutex,attr)** Créé le verrou mutex

**pthread\_mutex\_destroy (mutex)** Détruit le verrou mutex

**pthread\_mutex\_lock (mutex)** Attend que le verrou mutex soit libre (bloquant) et le verrouille

**pthread mutex trylock (mutex)** Teste l'état du verrou mutex (non bloquant)

**pthread\_mutex\_unlock (mutex)** Déverrouille mutex

個 トメ ミトメ ミトリ (を)

# **Les pthreads (cont.)**

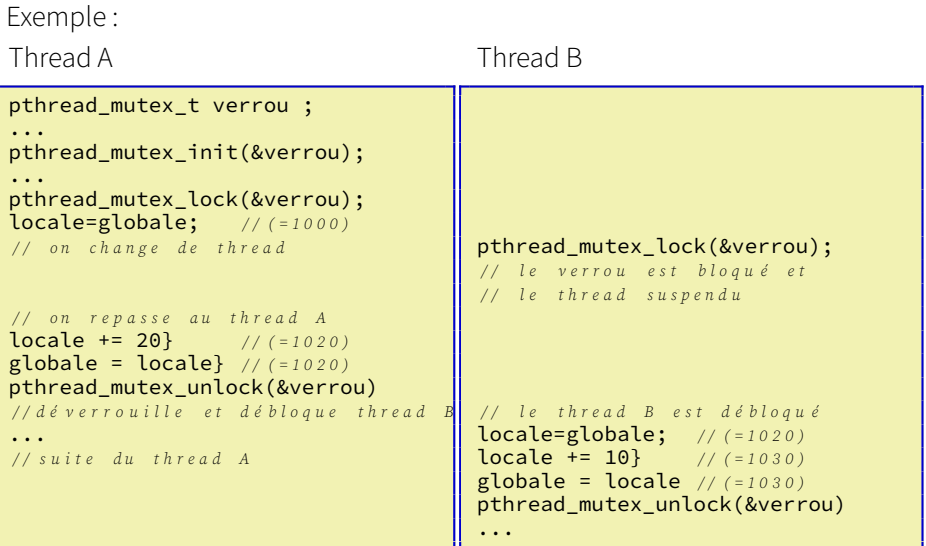

Le résultat final est correct.

É

メロトメ 倒 トメ ミトメ ミト

Les verrous permettent de gérer correctement les modifications de variables globales et plus généralement la synchronisation des threads.

Mais leur utilisation incorrecte peut conduire à des problèmes.

Thread A pthread mutex t verrou1, verrou2 ; pthread\_mutex\_init(&verrou1); pthread\_mutex\_init(&verrou2); pthread\_mutex\_lock(&verrou1); pthread mutex lock(&verrou2); ... Thread B pthread\_mutex\_lock(&verrou2); pthread mutex lock(&verrou1); ...

Certaines exécutions vont conduire à une interblocage (deadlock) Thread A Thread B

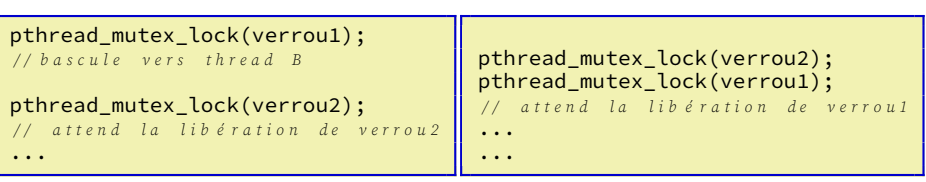

Les threads peuvent être utilisés pour :

**—** du macroparallélisme.

Chaque thread exécute une tache indépendante.

**—** du microparallélisme

L'exécution d'une opération complexe (par exemple la manipulation d'un gros tableau de données) est alors partagée entre plusieurs threads.

Le deuxième mode de parallélisme est potentiellement plus efficace, mais sa progammation au moyen de threads est particulièrement lourde. OpenMP vise à résoudre ce problème.

# <span id="page-33-0"></span>**openMP**

Standard de programation multithread (1997) Initialement orienté vers du parallélisme de données régulier. La version 3 introduit la notion de task facilitant la mise en oeuvre de parallélisme de données.

La version 4 étend la parallélisation des traitements SIMD et à des accélérateurs (GPU).

### Basé sur la bibliothèque pthread

Utilise des pragmas donnant des directives au compilateur

Un compilateur ne comprenant pas les pragmas openMP générera du code séquentiel.

Un compilateur openMP générera du code multithreads en répartissant la tache à effectuer entre plusieurs threads avec les verrous adaptés.

Supporté par divers compilateur dont gcc, depuis la version 4.2.

Open MP est particulièrement intéressant pour du microparallélisme.

<span id="page-34-0"></span>Le modèle de calcul openMP suppose un fil d'exécution principal (master thread).

Il s'exécute en séquentiel, jusqu'à ce qu'il rencontre des directives pour lancer des threads en parallèle.

On attend la fin d'exécution des ces threads (synchronisation), et on revient au thread principal.

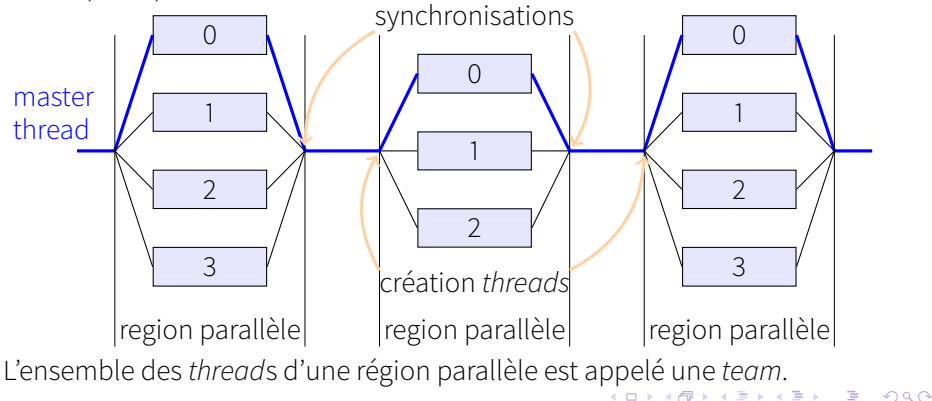

<span id="page-35-0"></span>Directive de répartition des tâches parallel exécute le bloc suivant en parallèle sur tous les threads.

**#pragma** omp parallel  $\{$  printf("Hello, world!\n");  $\}$ 

for répartit une action entre plusieurs threads. Permet du **microparallélisme**

```
int main()
{
  i n t tab[1000];
# pragma omp parallel for
  f o r( i n t i=0;i<1000;i++)
    tab[i]=i;
}
```
OpenMP divise la boucle entre différents threads.

イロメ イ何メ イヨメ イヨメ

sections indique que le bloc suivant va être réparti en threads indépendantes.

section indique un thread à exécuter en parallèle.

Permet du **macroparallélisme**

```
int main()
_{\frac{1}{4}}pragma omp parallel // Crée une région parallèle
  {
    calcul1(); // exécuté par tous les threads
# pragma omp sections // partage du travail en sections
    {
      \{ calcul2();\} // exécuté par le master
# pragma omp section
      { \{ calcul3(); \} } // exéuté par un thread
# pragma omp section
      { calcul4(); // Ces fonctions sont exécutées
         calcul5(); } // séquentiellement par un thread
# pragma omp section
      { \{ calcul6(); \} } // exéuté par un thread
    \} // fin de la zone de sections
    calcu17(); // exécuté par tous les threads
  \}// fin de la zone parallèle
}
```
G.

K ロ ▶ K 御 ▶ K 君 ▶ K 君 ▶

single le bloc n'est exécuté que par un seul thread. A la fin, une barrière resynchronise.

master indentique à single, mais le code est exécuté par le thread principal.

Plus rapide, et aucune resynchronisation n'est nécessaire à la fin.

La synchronisation des threads utilise des directives particulières. Normalement, il y a une barrière de synchronisation à la fin d'une zone for ou sections.

On peut modifier ce comportement avec les clauses **barrier** et **nowait**. barrier Permet de rajouter une barrière à tout endroit.

On attend que tous les threads atteigne la barrière avant de continuer. Permet notamment d'assurer une cohérence des données.

```
#pragma omp parallel
{
 calcul1(); // exécuté par tous les threads
# pragma omp barrier // attente que tous les threads
                      // aient fini calcul1()
 calcul2(); // exécuté par tous les threads
  // barrière implicite à la fin d'une zone parallèle
```
nowait Toutes les barrières implicitement générées par le compilateur sont supprimées.

```
#pragma omp parallel
{
# pragma omp for
  f o r( i n t i=0;i<100;i++) calcul1();
  // on attend que tous les threads aient fini le for
  calcul2(); // exécuté par tous les threads après le for
# pragma omp for nowait
  for(int i=0; i<100; i++)calcul3();
 calcul4(); // exécuté par tous les threads sans attente
  // barrière implicite à la fin d'une zone parallèle
```
Une clause **nowait** permet d'accélérer l'exécution. Mais il faut que calcul4() n'ait pas besoin des résultats précédents.

∢ ロ ▶ ④ ━ ⊁ ④ ∃ ▶ ④ ∃ ▶ ...

Depuis openMP 3.0, une clause task permet de paralléliser de manière plus souple. Chaque *thread* d'un région parallèle exécute une des <code>task</code>s. Exemple : parcours de liste. Un *thread* parcourt la liste et crée une <code>task</code> pour chaque noeud rencontré.

```
struct node { int data; node* next; };
extern void process(node* );
void list_traversal(node* head)
{
# pragma omp parallel
  {
# pragma omp single
    {
      for(node* p = head; p; p = p->next)
      {
# pragma omp task firstprivate(p)
        process(p);
      }
    }
  }
}
```
∢ ロ ▶ ∢ 何 ▶ ∢ ヨ ▶ ∢ ヨ

<span id="page-41-0"></span>L'ordre d'exécution des threads dans une clause for est non spécifié (dépend du compilateur et de l'exécution).

Il peut être défini à la compilation (par défaut), ou de manière dynamique. Dans ce dernier cas, chaque thread demande un numéro d'itération et exécute quelques itérations. Utile si la fonction à exécuter peut prendre une durée variable.

```
#pragma omp parallel for schedule(dynamic, 4)
f o r( i n t i=0; i<1000; i++) {
  \ell chaque thread exécute 4 itérations et redemande du travail
  une_fonction_avec_duree_variable(i);
}
```
On peut forcer une exécution comme si le programme était séquentiel par la clause ordered. Pas de parallélisation.

<span id="page-42-0"></span>Parallélisation de boucles imbriquées par collapse (n)

```
#pragma omp parallel for
for(int i=0; i < N; i++)for(int j=0; j < M; j++) {
   f(i,j);}
}
```
Seule la boucle extérieure est parallélisée. Peut être inefficace si N est petit.

```
for(int i=0; i<N; i++) {
# pragma omp parallel for
  for(int i=0; i < M; i++)f(i,j);}
}
```
La boucle extérieure est séquentielle et la boucle intérieure parallélisée.

```
#pragma omp parallel for collapse(2) // paralléliser 2 boucles inbriquées
for(int i=0; i < N; i++) {
  for(int j=0; j<M; j++) {
   f(i,i);
  }
}
```
Boucles déroulées et parallélisées. NB: Nécessited[es](#page-41-0) [bo](#page-43-0)[r](#page-41-0)[ne](#page-42-0)[s](#page-43-0) [d't](#page-0-0)[ér](#page-50-0)[ati](#page-0-0)[on](#page-50-0)[s](#page-0-0) [fixe](#page-50-0).

### <span id="page-43-0"></span>**Visibilité des variables**

Dans une boucle parallèle, les variables de boucles (index) sont privées à chaque thread, ainsi que les variables définies dans la section parallèle. Par défaut toutes les autres variables sont partagées.

shared() la variable est visible par toutes les threads (défaut) private() chaque thread a une version locale de la variable (non initialisée).

firstprivate() identique à private, mais la valeur initiale est copiée du thread principal.

lastprivate() identique à private, mais la valeur de la variable lors la dernière itération ou de la dernière section est recopiée dans la variable globale.

threadprivate() utilisé juste après la déclaration d'une variable globale, rendra la variable private dans tous les threads.

de fault (none) Force l'utilisateur à préciser le mode de partage de toutes ses variables (conseillé).

御 ▶ す 君 ▶ す 君 ▶ ...

<span id="page-44-0"></span>L'exclusion mutuelle (par exemple pour l'accès à une variable globale) peut se faire avec les clauses atomic et critical.

critical un seul *thread* sera dans cette section à un moment donné. L'exclusion mutuelle est globale au programme. atomic permet une mise à jour atomique d'une variable

```
float global;
somme_globale(float t[N]) {
# pragma omp parallel for
  for(int i=0; i < N; i++)# pragma omp atomic
   global+=t[i];
  }
}
```
Différent type d'opérations atomiques :

- **—** update (mise à jour) Par défaut exemple : global += local ;
- **—** read Exemple : local = global;
- **—** write Exemple : global = local;
- [ca](#page-43-0)pture Lecture et mise à jour Exemp[l](#page-0-0)e : local [=](#page-43-0) [g](#page-45-0)[lo](#page-0-0)[ba](#page-50-0)l[++](#page-50-0)[;](#page-0-0)

<span id="page-45-0"></span>L'accès atomique est nécessaire pour un traitement correct des variables globales, mais **très** couteux (plusieurs centaines de cycles). L'exécution parallèle de la fonction précédente (somme globale)) serait très sensiblement plus longue qu'une version séquentielle.

Pour optimiser, primitive particulière de mise à jour d'une variable globale par plusieurs threads: reduction).

Une reduction permet d'appliquer un opérateur (par exemple addition) à un ensemble de données et stocke le résultat dans une variable globale. Opérations autorisées dans une reduction : +, −, &, |,ˆ, &&, ||, ∗, min et max

```
int fact(int n)
{
  int f = 1; // f est global aux différents threads
# pragma omp parallel for reduction(*:f)
  for(int i=2; i \le n; i++)f \neq i:
  return f:
}
```
イロメ イ母メ イヨメ イヨメー

Dans une reduction, open-mp optimise le temps de calcul tout en assurant les synchronisations.

Les **reduction**s utilisent une variable privée initialisée à l'élément neutre de l'opérateur.

A la fin du for, application de l'opérateur de réduction entre ces variables privées et la variable globale (de manière atomique).

La reduction précédente est strictement équivalente à :

```
int fact(int n)
{
  int f = 1; // f est global aux différents threads
  int tmp = 1; // pour effectuer le calcul dans chaque thread
# pragma omp parallel firstprivate(tmp) // tmp est rendu privé
  {
# pragma omp for nowait // pas de synchronisation apres le for
    for(int i=2; i \le n; i^{++})<br>tmp *= i:
                      the set of the calcul avec variable privée tmp
# pragma omp atomic // accumulation atomique des res partiels
  f *= tmp ;
  } // fin de la zone parallèle et synchronisation
  return f:
}
```
B

◆ロメメ部メメ君メメ君メ

A l'exécution, openMP définit un certain nombre de fonctions.

omp\_set\_num\_threads(int n) définit le nombre de threads d'une région parallèle.

int omp get num threads() renvoie le nombre de threads d'une région parallèle.

int omp get max threads() nombre maximum de threads possibles int omp\_get\_num\_procs() nombre de processeurs

int omp get thread\_num() numéro du thread courant (numéroté de 0 (master thread) à (omp\_get\_num\_threads() -1))

Il existe également des fonctions pour créer des verrous, définir ou lire divers paramètres, etc.

L'appel à ces fonctions peut être protégé par un #ifdef \_OPENMP

pour avoir un programme qui reste fonctionnel dans le cas séquentiel.

ロトメ 御 トメ ヨ トメ ヨ トー ヨ

```
main() { // Calcul de Pi. On tire un point aléatoire dans le carré
         1/ (0,0) − (1,1) et la probabilité qu'il tombe à l'intérieur
         11 du quart de cercle de rayon 1 est de Pi/4.
  unsigned short x[3]; // pour la fonction aléatoire erand48()
  int pas=1000: // nombre de tirages élatoires
  int points; // nombre de point dans le 1 er quart de cercle
  double a,b, pi;
# pragma omp parallel
  {
    x[0]=1; x[1]=1;
# ifdef OPENMP
    x[2]=omp_get_thread_num(); // intialisation différente par thread
# e l s e
    x[2]=1; // cas séquentiel
# e n d i f
    points=0;
# pragma omp for firstprivate(x) private(a,b) reduction(+:points)
    for (int i=0;i pas;i++) {
      // Tirer 2 valeurs aléatoires a et b dans l'intervalle [0.0,1.0]
      a=erand48(x); // NB : erand 48 () peut être appelé par plusieurs
      b=erand48(x): // threads (posix)
     if (a * a + b * b < 1.0) points ++;}
   pi = 4.0 * points / pas;}
}
```
Tout n'est pas parallélisable (simplement).

Possibilités de dépendances dans une boucle difficiles à contourner.

```
for(int i=1; i<N; i++)A[i]=A[i]+A[i-1]; // Distribution de + sur un vecteur (scan)
```
La parallélisation n'est pas toujours intéressante et repose sur des primitives couteuses.

Création de *thread* ≈ qq 10 $\mu$ s (10<sup>4</sup>–10<sup>5</sup> cycles).

Synchronisation de threads 10<sup>3</sup>-10<sup>4</sup> cycles.

Opération atomique ≈ 10<sup>3</sup> cycles

Toutes les fonctions de bibliothèques ne sont pas thread safe.

Certaines manipulent des données globales et peuvent conduire à un résultat incorrect en cas d'appel depuis plusieurs threads.

@ ▶ ∢ ヨ ▶ ∢ ヨ ▶ ...

# <span id="page-50-0"></span>**Conclusion**

OpenMP permet de simplifier largement la programmation multicoeurs. Standard en évolution régulière Depuis openMP 4 :

- **—** possibilité de programmer des accélérateurs (type GPU) et de gérer les transferts entre mémoire CPU et mémoire de l'accélérateur. Clause target.
- **—** possibilité d'utiliser des fonctionnalités SIMD
- **—** contrôle du placement des threads (thread affinity)
- **—** reductions définies par l'utilisateur

Depuis OpenMP 5 :

- **—** gestion des dépendances entre itérations (clause depend)
- **—** nouvelles spécifications pour la clause atomic
- **—** réductions sur des tâches
- **—** clause auto en C++
- **—** etc.